# Wirtschaftswissenschaftliche Bücherei für Schule und Praxis Begründet von Handelsschul-Direktor Dipl.-Hdl. Friedrich Hutkap †

Verfasser: **Michael Schmidthausen Michael Martin**

Das Werk und seine Teile sind urheberrechtlich geschützt. Jede Nutzung in anderen als den gesetzlich zugelassenen Fällen bedarf der vorherigen schriftlichen Einwilligung des Verlages. Hinweis zu § 60a UrhG: Weder das Werk noch seine Teile dürfen ohne eine solche Einwilligung eingescannt und in ein Netzwerk eingestellt werden. Dies gilt auch für Intranets von Schulen und sonstigen Bildungseinrichtungen.

## **Bilddatenverzeichnis:**

Seite 17: © by Stephan Bratek – pixelio.com Seite 30: © pressmaster – Fotolia.com

\* \* \* \*

3. Auflage 2020 © 2015 by Merkur Verlag Rinteln

Gesamtherstellung: Merkur Verlag Rinteln Hutkap GmbH & Co. KG, 31735 Rinteln

E-Mail: info@merkur-verlag.de lehrer-service@merkur-verlag.de Internet: www.merkur-verlag.de

ISBN 978-3-8120-**1578-3**

#### **Vorwort**

**Das Arbeitsheft richtet sich exakt nach dem aktuellen Bildungsplan für das Fach "Betriebswirtschaft" am Kaufmännischen Berufskolleg I** in Baden-Württemberg aus. Alle vier Kompetenzbereiche werden inhaltlich abgedeckt:

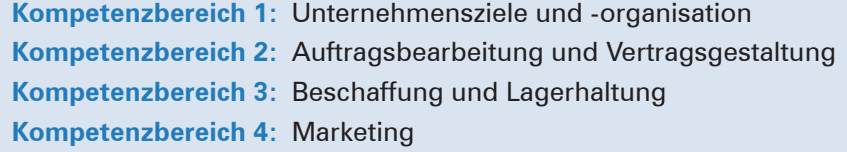

Die Kompetenzbereiche werden in Form von **situativen Aufgabenstellungen** konkretisiert. Die Arbeitsaufträge sind mehrheitlich so formuliert, dass sie zielgenau auf die Aufgabenstellungen in den zentralen Klassenarbeiten (ZK) vorbereiten. Das Arbeitsheft hat insofern nicht nur einen **unterrichtsbegleitenden Workbook-Charakter,** sondern auch eine **prüfungsvorbereitende Komponente.**

Mit dem nebenstehenden Symbol werden Themenbereiche gekennzeichnet, die im Bildungsplan als **fakultativer Inhalt** angeführt werden. Die Situationsaufgaben eignen sich insbesondere, um sachlogische Bezüge zu den obligatorischen Inhalten herzustellen, Themen zu vertiefen sowie um Schülerinnen und Schüler individuell zu fördern und im Unterricht zu differenzieren.

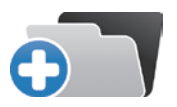

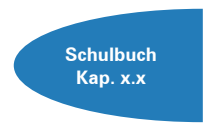

Die einzelnen Abschnitte des Arbeitsheftes sind passgenau mit dem **Merkurbuch 0578** (Lehrbuch "Betriebswirtschaft für das kaufmännische Berufskolleg I", 8. Auflage 2020) abgestimmt. Die **Kapitelverweise** am Rande der Einstiegssituationen erleichtern die eventuell notwendige Informationsbeschaffung. Daher wäre ein **paralleler Einsatz ideal.**

Jeder Abschnitt beginnt mit einem **situationsbezogenen** und in der Regel problemorientierten Einstieg. Ausgangspunkt hierfür ist die fiktive **Ulmer Büromöbel AG,** ein Industriebetrieb, der moderne Büromöbel herstellt. Angeleitet durch die darauf folgenden Arbeitsaufträge sollen die Schülerinnen und Schüler zunächst das vorgegebene **Problem selbstständig lösen** und schließlich zu einer vertiefenden Auseinandersetzung mit dem jeweiligen (Teil-)Geschäftsprozess gelangen.

Ein hervorgehobenes Ziel ist es bei der Erstellung dieses Bandes gewesen, **methodische Vielseitigkeit** (z.B. Rollenspiele, Anfertigung ereignisorientierter Prozessketten, Erstellen von Geschäftsbriefen) zu gewährleisten.

Um dem Gedanken der Prozessorientierung gerecht zu werden, sollten die einzelnen Abschnitte **im Idealfall Stück für Stück** in der vorgegebenen Reihenfolge durchgearbeitet werden. Jede Situation "funktioniert" jedoch in der Regel auch für sich genommen, sodass die Situationen **bei Bedarf auch punktuell** eingesetzt werden können.

Die Entscheidung, ob die Lernsituationen in **Einzel-, Partner- oder Gruppenarbeit** bearbeitet werden, wollen wir jeder Lehrkraft gerne selbst überlassen.

An einigen Stellen fordert das Autorenteam mit seinen Arbeitsaufträgen bewusst dazu auf, "über den Tellerrand zu schauen". Im Einklang mit den Ansprüchen an einen differenzierten Unterricht sind an diesen Stellen **anspruchsvolle Transferleistungen** gefragt. Diese Arbeitsaufträge werden mit dem nebenstehenden Symbol gekennzeichnet.

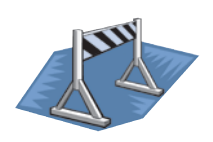

Kißlegg und Duisburg, im Frühjahr 2020

Die Verfasser

### **Inhaltsverzeichnis**

# **Die Ulmer Büromöbel AG kennenlernen**

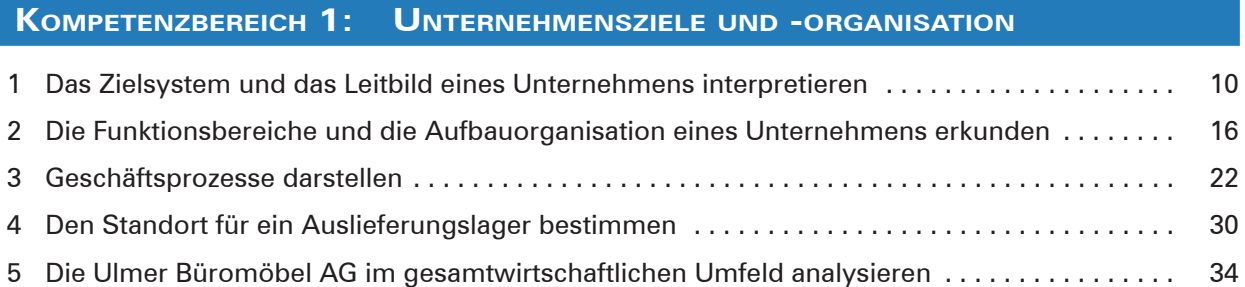

#### **Kompetenzbereich 2: Auftragsbearbeitung und Vertragsgestaltung**

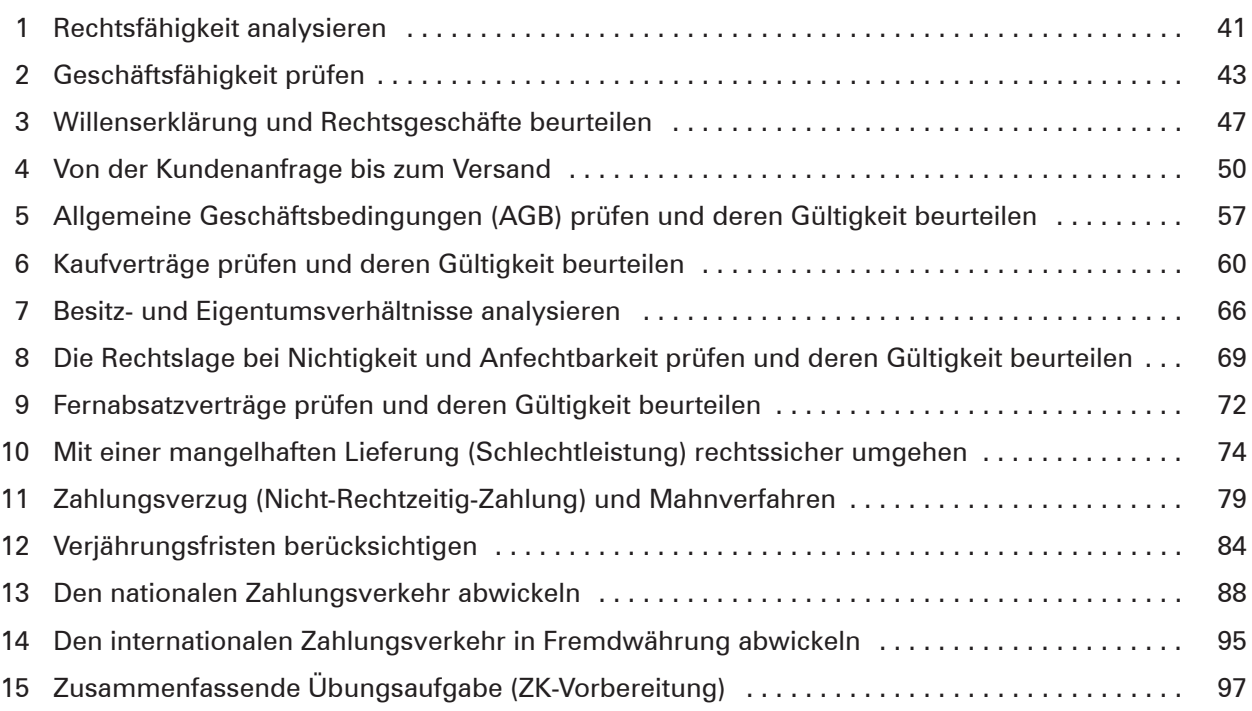

#### **Kompetenzbereich 3: Beschaffung und Lagerhaltung**

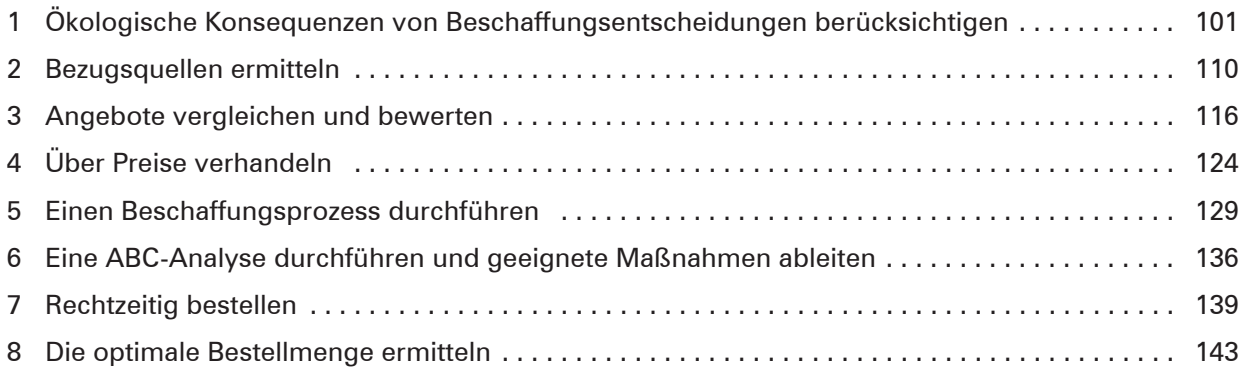

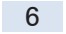

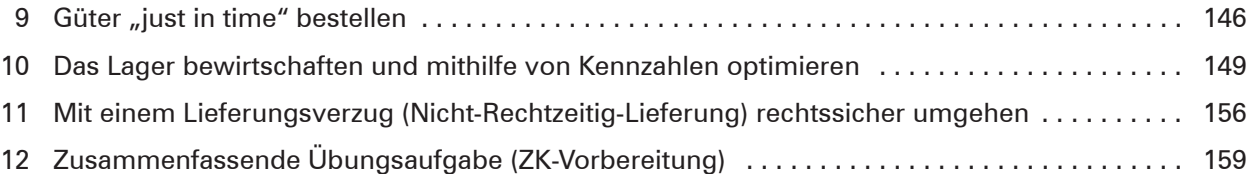

# **Kompetenzbereich 4: Marketing**

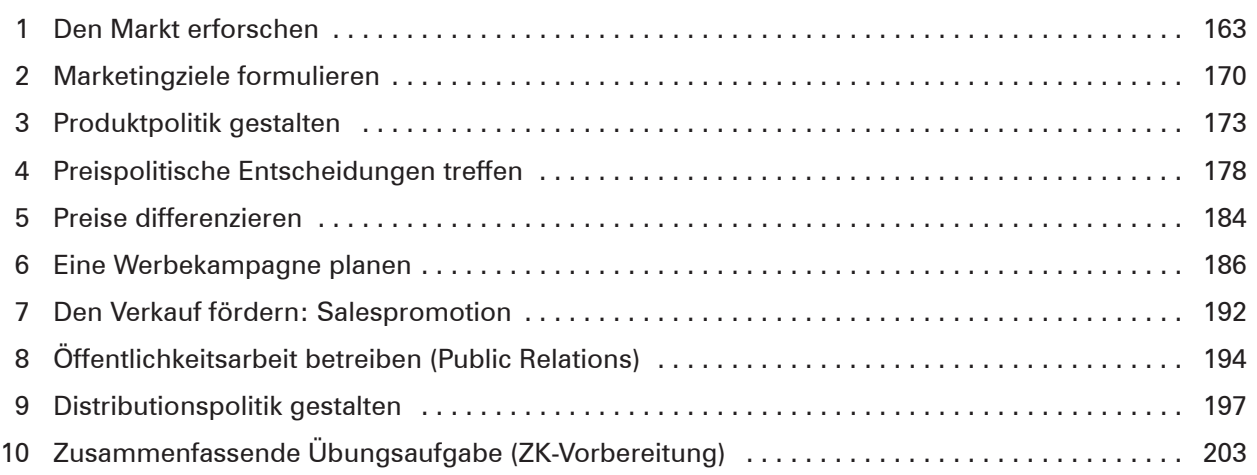